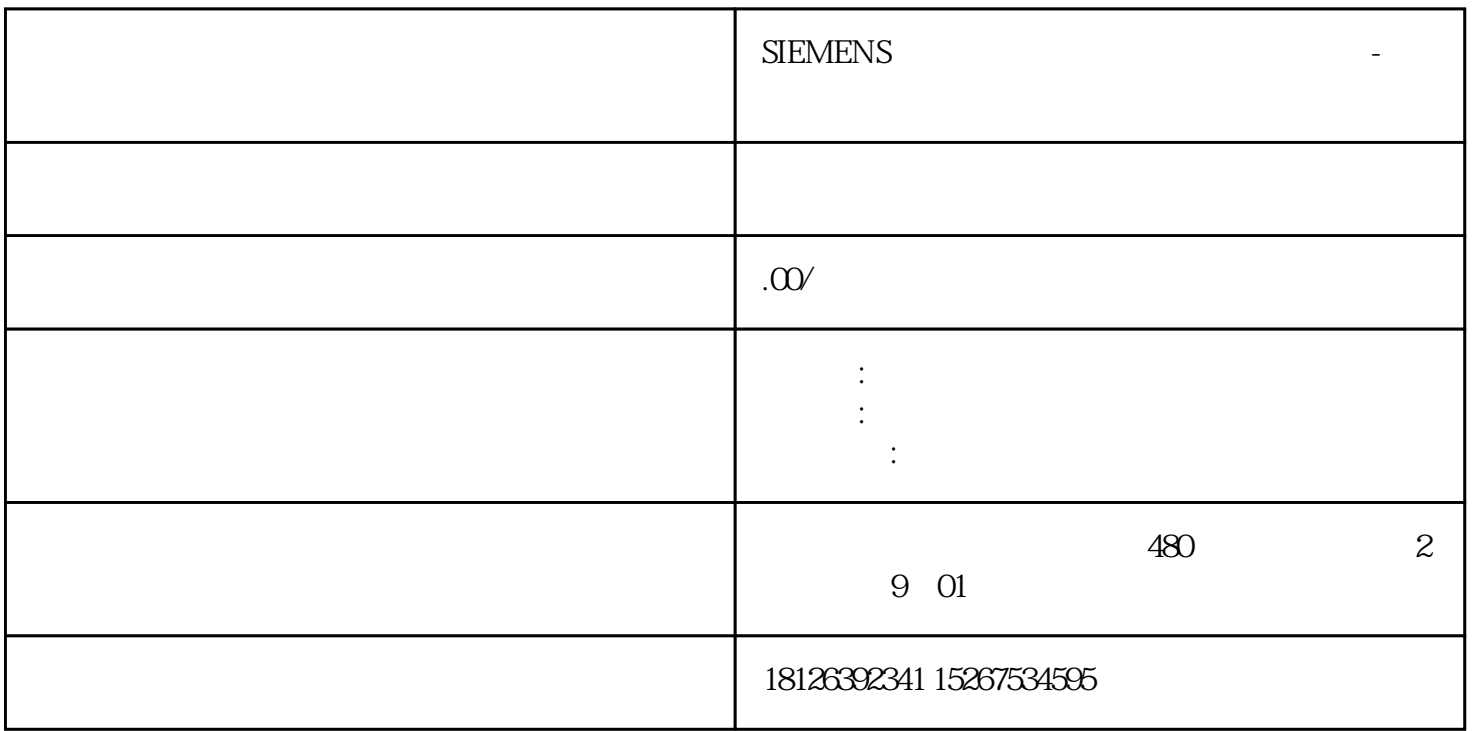

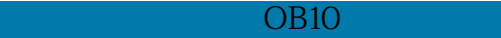

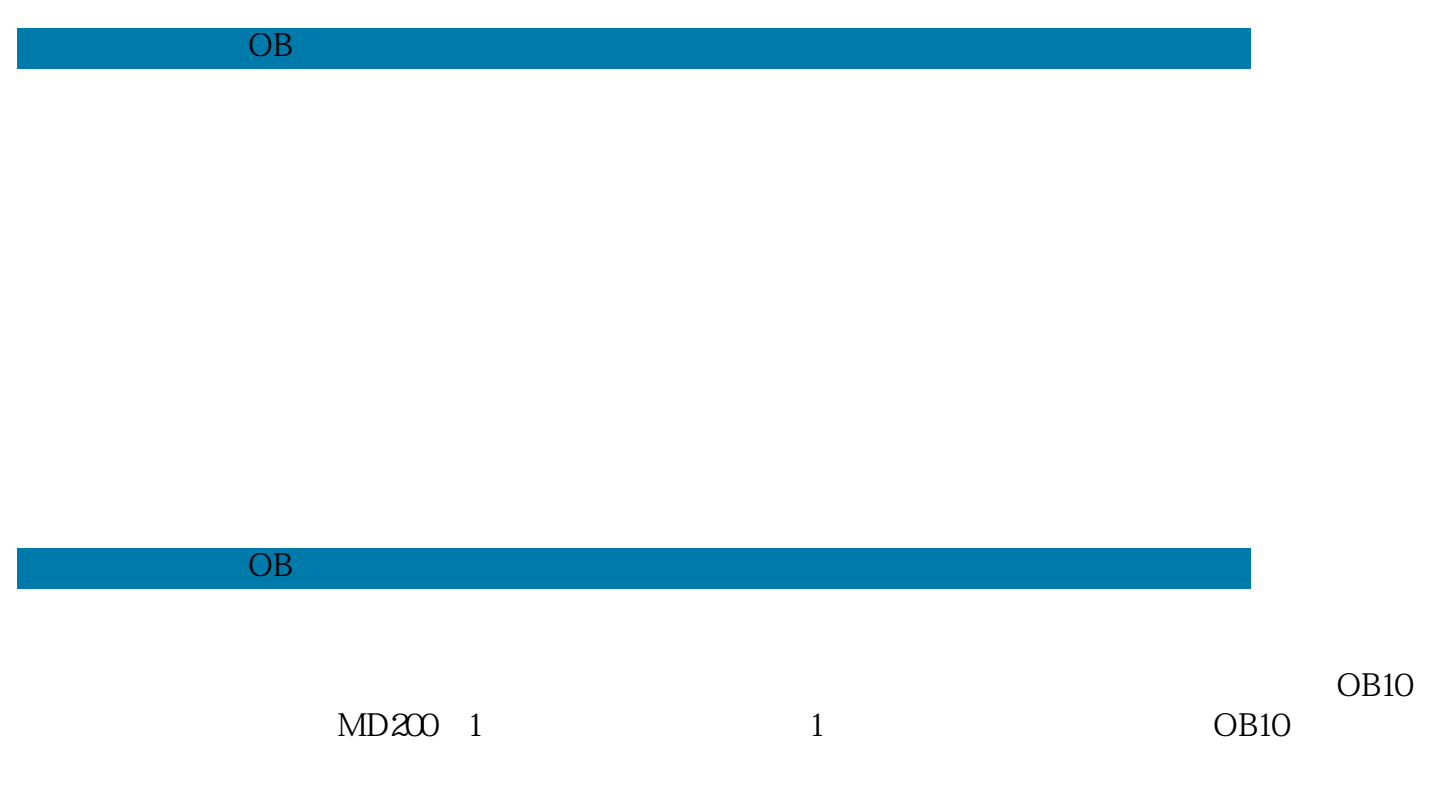

 $3 \text{ }OB1$